الجمهورية التونسية

مجلس نواب الشعب

## دليل للمسار التشريعي بمجلس نواب الشعب وفقا لإلجراءات االستثنائية التي أقرتها الجلسة العامة بتاريخ 26 مارس 2020

- **i**. اإليداع واإلحالة:
- 1. يحيل مكتب مجلس نواب الشعب المبادرات التشريعية إلى اللجان القارة التشريعية المختصة. وبمكن عند شديد التأكد التئام المكتب من ساعة إلى أخرى.
- .2 ملكتب املجلس أن يقر آجاال دنيا استثنائية تسمح بسرعة النظر في اللجنة أو في الجلسة العامة.
	- **ii**. النظر صلب اللجان
- .1 تنعقد اجتماعات اللجان عن بعد، بما في ذلك إمكانية التصويت عن بعد، باعتماد التطبيقات الإلكترونية، وبما يسمح بالجزم باختيار كل مصوِّتٍ. ِّ  $\frac{1}{2}$ 
	- .2 يتم إشهار الجلسة ونشر أشغالها بشتى الوسائل االلكترونية املتاحة.
	- 3. يدعى رؤساء الكتل النيابية أو من يمثلهم للمشاركة في أعمالها عن بعد،
- .4 تفتح اللجنة باب قبول مقترحات التعديل للكتل وللنواب غير املنتمين لكتل وفقا للآجال المضبوطة من المكتب في ضوء الإجراءات الاستثنائية.
	- 5. تعرض مقترحات التعديل ويتمّ البت فيها من اللجنة القارة التشريعية المعنيّة.  $\frac{1}{1}$ ֦
- 6. تعد اللجنة النسخة المعدّلة لمشروع أو مقترح القانون وترفقها بتقريرها الذي تنشره  $\frac{1}{2}$ فورا وتحيله على المكتب لعرضه على الجلسة العامة. ويتمّ الاعلام بذلك.
	- **iii**. تنظيم الجلسات العامة عن بعد:
- 1. لمكتب المجلس أن يقرر اختصار آجال النشر وآجال الدعوة للجلسات العامة التي يأذن املكتب، خالل فترة الحجر الصحي الشامل، بانعقادها عن بعد.

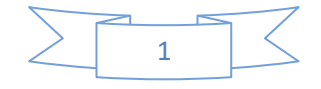

- .2 يقتصر الحضور النيابي الفعلي بقاعة الجلسات العامة على اآلتي ذكرهم دون سواهم احتراما لضوابط القواعد الصحية:
	- رئيس مجلس نواب الشعب ونائبيه
	- خلية الأزمة (مكتب المجلس + رؤساء الكتل)
		- مكتب اللجنة القارة التشريعية المعنيّة ֧֦֧֦֞
	- لجنة مراقبة عمليات التصوبت واحصاء الأصوات
- 22 ممثّلا عن الكتل النيابية وعن غير المنتمين بحسب التمثيل النسبي بحساب  $\frac{1}{2}$ عضو عن كل 10 نواب. ويتولى كل رئيس كتلة تحديد ممثلي الكتلة الذين سيحضرون داخل قاعة الجلسات العامة، وعلى ممثل غير املنتمين تقديم موافقة تسعة نواب آخرين على الأقل على أن يمثلهم داخل قاعة الجلسات العامة.
- 3. يُخصص لباقي النواب مراكز اتصال عن بعد للمتابعة والتصويت بمقر كل ولاية ويمكن ٍ<br>پ للنواب االلتحاق بأقرب والية إلى مقر إقامتهم أو مكان تواجدهم.
- .4 يمكن للنواب املتواجدين بالخارج أن يطلبوا التصويت من مقر إقامتهم شرط توجيه طلب في الغرض عبر البريد الالكتروني قبل 24 ساعة على الأقل من وقت بداية الجلسة )**particip\_distance@arp.tn**) التراسل عنوان .العامة
- .5 يمكن للنواب املتواجدين في وضع الحجر الصحي أن يطلبوا التصويت من مقر إقامتهم شرط توجيه طلب في الغرض عبر البريد الالكتروني قبل 24 ساعة على الأقل من وقت بداية الجلسة العامة. وبسند الاستثناء في حدود 10 طلبات على الأقصى بعنوان كل جلسة عامة وبحسب أولوية الطلب. عنوان التراسل (**tn.arp@distance\_particip**)
	- **iv**. النقاش والتصويت:
	- 1. يتمّ تنظيم النقاش بالجلسات العامة كما يلي: ֦֦֦
- يضبط المكتب المدّة الزمنية الجملية المقررة للنقاش العام باعتبار غير المنتمين بہ<br>ا وبوزع على أساس التمثيل النسبي للكتل النيابية.
- يتم النقاش حول مقترحات التعديل بمداخلة مع ومداخلة ضد فقط. وإذا كان أصحاب المقترح من غير الحاضربن بقاعة الجلسات العامة فيفوضون من يتولى عرض المقترح بالنيابة عنهم من بين المخول لهم الحضور بقاعة الجلسات العامة.

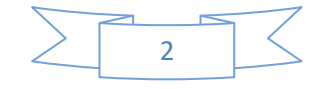

- يقتصر النقاش العام ومناقشة التعديالت على الحاضرين بقاعة الجلسة العامة .
- لتيسير النظر في الفصول أو مقترحات التعديل الخالفية يجتمع رؤساء الكتل النيابية ومكتب اللجنة المعنيّة بحضور ممثل عن جهة المبادرة ويتم تقديم مقترح تعديل موحد في صورة التوافق على ذلك.
	- 2. يجري التصويت خلال الجلسات العامة من كما يلي:
- يحيل رئيس الجلسة الكلمة للجنة لتالوة النص موضوع التصويت ثم يدعو لجنة مراقبة عمليات التصويت وإحصاء األصوات لإلشراف على التصويت.
	- تتولى لجنة مراقبة عمليات التصويت وإحصاء الأصوات إدارة التصويت كالتالي:
- 1- التصوبت الالكتروني (أو برفع الأيدي عند التعذر) بالنسبة للأعضاء الموجودين بقاعة الجلسات العامة
- -2 التصويت باملناداة بالنسبة لألعضاء الحاضرين بمراكز التصويت بالواليات بما يسمح بالجزم باختيار كل مصوت.
- -3 التصويت باملناداة بالنسبة لألعضاء املرخص لهم التصويت من مقر إقامتهم (برؤيتهم وسماع خيارهم).
- -4 تجمع اللجنة كافة نتائج التصويت بعنوان كل عملية وتحيلها لرئاسة الجلسة وتنشر نتائج التصويت.
- يعلن رئيس الجلسة على نتيجة التصويت ويحيل الكلمة مجددا لمكتب اللجنة فللجنة مراقبة عمليات التصويت وإحصاء األصوات تباعا إلى حين االنتهاء من عمليات التصويت واإلعالن عن قرار الجلسة العامة.
	- .3 تنشر قائمات التصويت في أجل 03 ساعات من انتهاء الجلسة العامة.
		- **v**. أحكامة عامة:

 $\frac{1}{2}$ يمكن لمكتب المجلس، وبعد استشارة خلية الأزمة، أن يقرّ خلال فترة الحجر الصحي ـ<br>الشـامل اعتماد الإجراءات الاستثنائية والتدابير المبيّنة أعلاه أو جزء منها بمناسبة النظر في مشاريع قوانين ذات أولوية وغير مرتبطة مباشرة بالحالة الوبائية ومواجهتها أو الحد من مضاعفاتها.

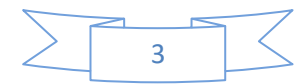